### COMP 110-001 More About Classes

Yi Hong May 22, 2015

### Review

} 

```
public class Student
{	
    public String name;
    public int classYear;
    public double gpa;
    public String major;
    11...				public	String getMajor()	
\{return major;
				}	
    public void increaseYear()
\{								classYear++;	
				}	
  \frac{1}{2} ...
                                        Class Name: Student 
                                  - name: String 
                                  - year: int
                                  - gpa: double 
                                  - major: String 
                                  - credits: int
                                  - gpaSum: double 
                                  + getName(): String 
                                  + getMajor(): String 
                                  + printData(): void 
                                  + increaseYear(): void 
                                  + calcGpa(double grade): void
```
# **Today**

- Methods
- Code block and variable scope

# Classes, Objects, and Methods

- Class: a definition of a kind of object
- Object: an instance of a class
	- Contains instance variables (data) and methods
- Methods
	- Performs actions defined by a set of **statements**

### **Methods**

- § Two kinds of methods
	- Methods that return a value
		- Examples: String's *substring()* method, String's *indexOf()* method, etc.
	- Methods that return nothing
		- Perform some action other than returning an item
		- Example: System.out.println()

### **Methods**

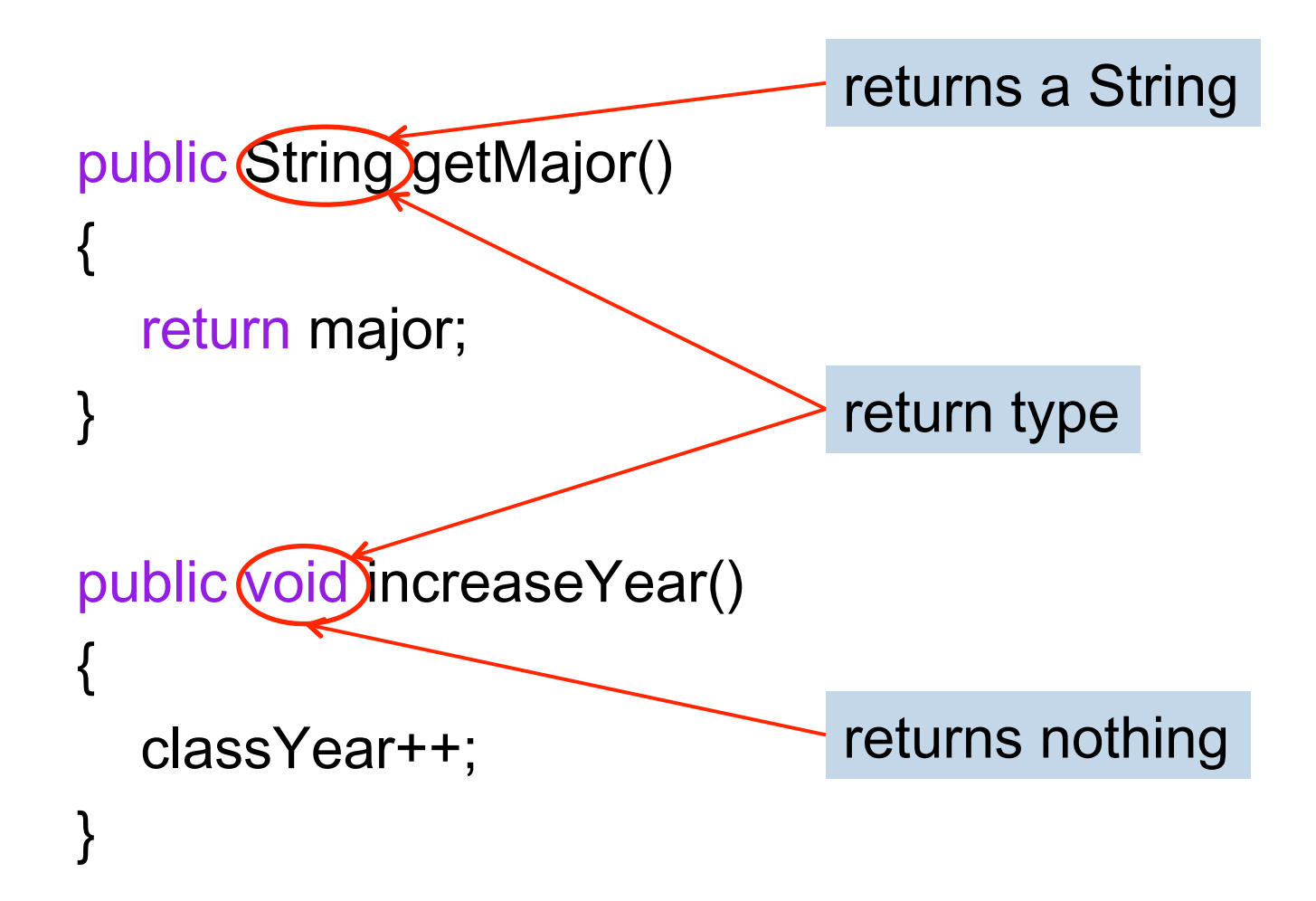

### Defining Methods That Return Nothing

```
public void increaseYear()
```

```
 classYear++;
```
{

}

- Method heading:
	- public: no restriction on how to use the method (more details later)
	- void: a void method that returns nothing
	- Method name
	- Method parameters (no parameters in this example)
- Method body: statements executed when the method is called (invoked)
	- Must be inside a pair of braces {}

# Example: Method printData

■ As usual, inside a block (defined by braces), you can have multiple statements

```
public void printData() 
{ 
   System.out.println("Name: " + name); 
   System.out.println("Major: " + major); 
  System.out.println("GPA: " + gpa);
}
```
### Example of Method with Parameters

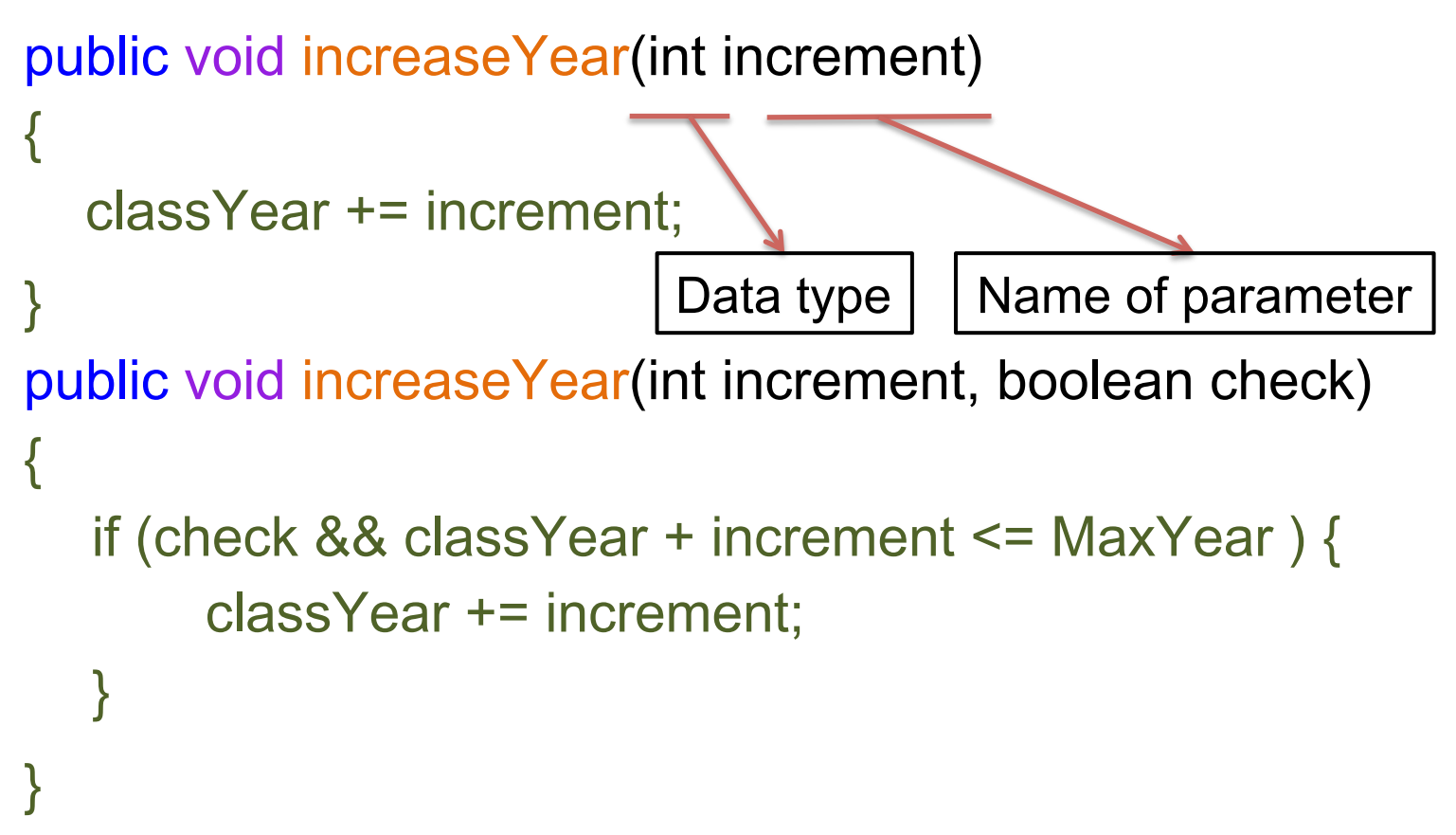

- § Parameters are used to hold the values that you pass to the method
- Multiple parameters are separated by comma

### Calling Methods That Return Nothing

- Object, followed by dot, then method name, then ()
	- Order, type, and number of arguments must match parameters specified in method heading
- Use them as Java statements

```
Student jack = new Student(); 
jack.classYear = 1;
```
jack.increaseYear();

System.out.println("Jack's class year is " + jack.classYear);

### Defining Methods That Return a Value

```
public String getMajor() 
{ 
   return major; 
}
```

```
Method heading:
```
- public: no restriction on how to use the method (more details later)
- Type: the data type of value that the method returns
- Method name & parameters
- Method body: statements executed
	- Must be inside a pair of braces {}
	- Must have a return statement

# return Statement

- A method that returns a value must have at least one return statement
- Terminates the method's execution, and provides a value returned by the method. More statements follow the return statement will not be executed
- Syntax:
	- return Expression;
- Expression can be any expression that produces a value of the type specified in the heading of the method

# Methods That Return a Value

}

■ Example:

}

```
public String getClassYear() 
{ 
   if (classYear == 1) 
      return "Freshman"; 
   else if (classYear == 2) 
      return "Sophomore"; 
   else if ...
```
§ A better one:

```
public String getClassYear() 
{ 
  String str = 4";
  if (classYear == 1) str = "Freshman"; 
   else if (classYear == 2) 
      str = "Sophomore"; 
  else if
  return str;
```
### Calling Methods That Return a Value

- Object, followed by dot, then method name, then () (the same as before)
- Use them as a *value* of the type specified by the method's return type

```
Student jack = new Student(); 
jack.major = "Computer Science";
```

```
String major = jack.getMajor();
```
System.out.println("Jack's full name is " + jack.getName()); System.out.println("Jack's major is " + major);

# return Statement

- Can also be used in methods that return nothing
- Terminates the method
- Syntax:
	- Return;

```
public void increaseYear() 
{<br>}
 if (classYear >= 4) return; 
  classYear++; 
} 15
```
#### Summary of Method Definitions from that class. The definition of a method is given in the definition Summary of Method Definit  $\sim$  or domination  $\int$  or does not method is  $\sim$  method is called in method is called in method is called in  $\sim$

### ■ Syntax

public Return\_Type Method\_Name(Parameters) { Statements }

- Return\_Type is either void or the data type of the data type of the data type of the data type of the data type of the data type of the data type of the data type of the data type of the data type of the data type of the
- void (don't need a return statement, but it can have one if you want to end the method invocation before the physical end of the code: return; ) returned by the method. In the latter case, *Statements* must contain at vold (don't need a re
- a data type (Statements must contain at least one return statement of the form: return Expression;) d'addu type (eldienneme maet contain di loc

# Calling Methods from Methods

- In a method's body, we can call another method
	- receiving object.method();
- If calling a method in the same class, we do not need receiving\_object:
	- method();
- **Alternatively, use the this keyword** 
	- this.method();

### this

- Within a class definition, this is a name for the receiving object
- The object is understood to be there, but its name usually is omitted
	- this.name
	- this.major
	- this.getMajor()
- See textbook p.282 for details

### Code Block

- A section of code enclosed by  $\{ \dots \}$
- For grouping purpose

```
if (x < 0)\{isPositive = false; 
     X = -X;
} 
for(int i = 0; i < 10; i + 1)
{
     System.out.println("*"); 
}
```
### Code Block

■ Code blocks can be nested

```
public class Hello 
{

   public static void main(String arg[]) 
    {

       System.out.println("Hello.");    Quter block
    }

} 
public class Hello{

   public static void main(String arg[]) 
    {

       System.out.println("Hello."); lnner block
    }
}
```
### Another Example of Code Block

```
for(int i = 0; i < 100; i + +)
{

    if ( i \frac{9}{2} = 0 )
     {

          System.out.println(i + " is even"); Outer block
     }

}
for(int i = 0; i < 100; i + +)
{

     if ( i \frac{9}{2} = 0 )
     {

          System.out.println(i + " is even"); Inner block
     }

}
```
- The scope of a variable is the part of the program over which the variable name can be referenced
- § Variables here include local / instance variables, and method parameters
- Two rules:
	- You cannot refer to a variable before its declaration
	- Variables defined in a block are only accessible within the block

■ Rule 1: (Use after definition)

```
s.nextInt(); 
….. 
Scanner s = new Scanner(System.in); 
                                        ✗
```
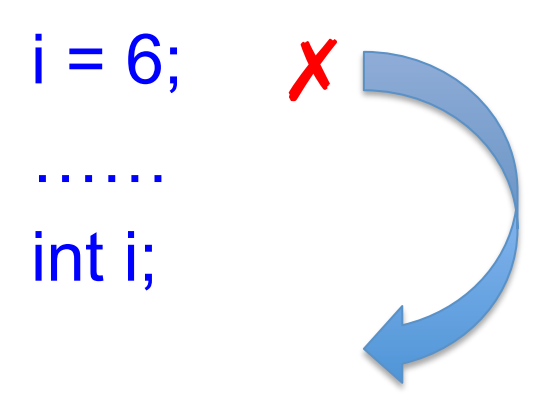

…

}

- § Rule 1: (Use after definition)
	- Method parameters (ready for use in the method body )

public Color getColorFromString( String input ) { // input is available for using in the whole method body

Rule 2: Variables defined in a block are only accessible within the block

```
int outer = 1;
```

```
\{int inner = 2;
          System.out.println("inner = " + inner);

          System.out.println("outer = " + outer);

    }
```
Cannot reference inner here

 System.out.println("inner = " + inner); ✗

System.out.println("outer = " + outer);

Rule 2: Variables defined in a block are only accessible from within the block

```
int outer = 1;
```

```
\{int inner = 2;
          System.out.println("inner = " + inner);

          System.out.println("outer = " + outer);

    }
```

```
inner = 2outer = 1inner = 3outer = 1
```
int inner =  $3$ ; // why I can define inner again? System.out.println("inner = " + inner); System.out.println("outer = " + outer);

■ What is the scope of instance variables? public class Student { public String name; public int classYear; public double GPA; public String major;  $\frac{1}{2}$ ... public String getMajor() { return major; } public void increaseYear() { Scope

```
								classYear++;
```
 } 

} 

### Revisit Local and Instance Variables

public class Student

{

{

}

 $\{$ 

}

}

 public String name; public int classYear; public String major;

```
 public void printInfo()
```

```
String info = name + ": " + major + ": " + classYear ;
 System.out.println(info);
```
public void increaseYear(int inc)

```
 classYear += inc; 
 String info = "classYear updated"; 
 System.out.println(info);
```
### Next Class

- No Class next Monday (Memorial Day)
- We will have Lab 4 & 5 next Tuesday
- Homework 2 due next Tuesday